### **89 460/110 ED**

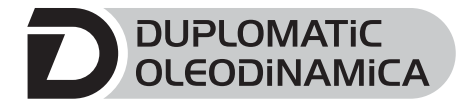

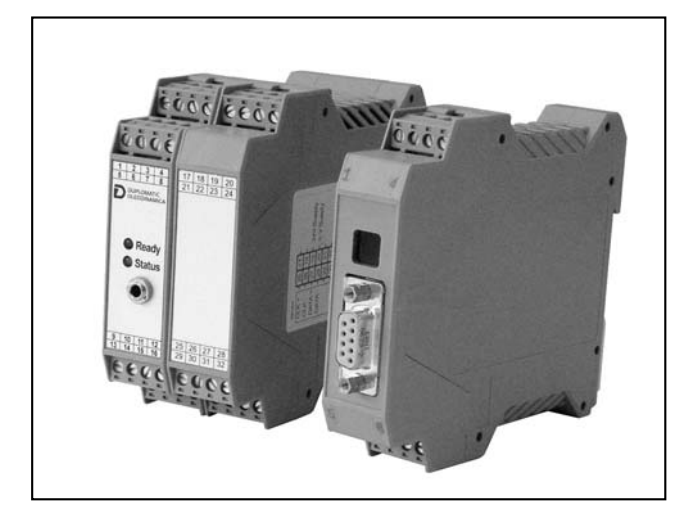

#### **OPERATING PRINCIPLE**

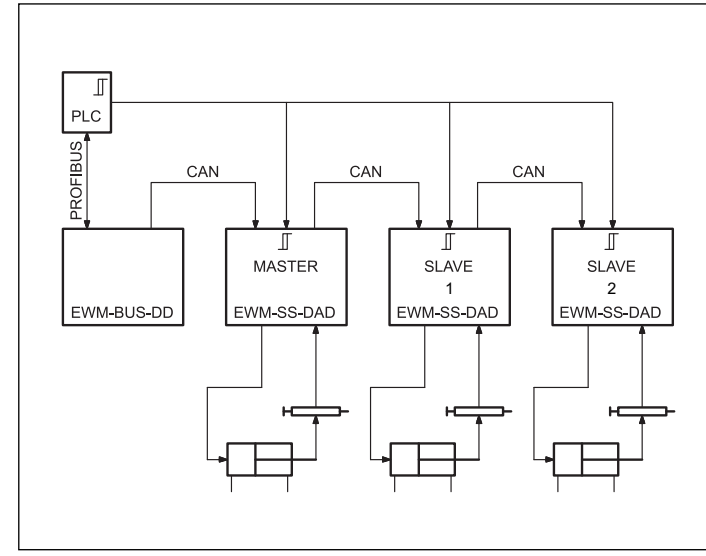

# **EWM-SS-DAD**

**CARD FOR AXIS SYNCRONIZATION CONTROL FOR SYSTEMS FROM 2 TO 24 AXES WITH PROFIBUS/CAN COMMUNICATION INTERFACE SERIES 10**

### **RAIL MOUNTING TYPE: DIN EN 50022**

- This card has been developed as an axis controller and it is connected to the other cards via Canbus. This bus line has to be coupled with a PLC interface Profibus DP, the EWM-BUS-DD/10 (to be ordered separately).
- The EWM-SS-DAD synchronizes the axes with a high accuracy. The position accuracy is reached using a digital sensor with SSI interface to measure the position. The card can drive only an axis per card, so a EWM-SS-DAD per axis is needed.
- The synchronization controller correct the speed of the slave axis. Positioning failures during the movement will increase or reduce the slave axis velocity, so the synchronization failure will be compensated. The axes speed can be limited by an external analogue speed input.
- The card use the RS232C interface, and is easily settable via notebook, using the software kit (EWMPC, see par. 8).

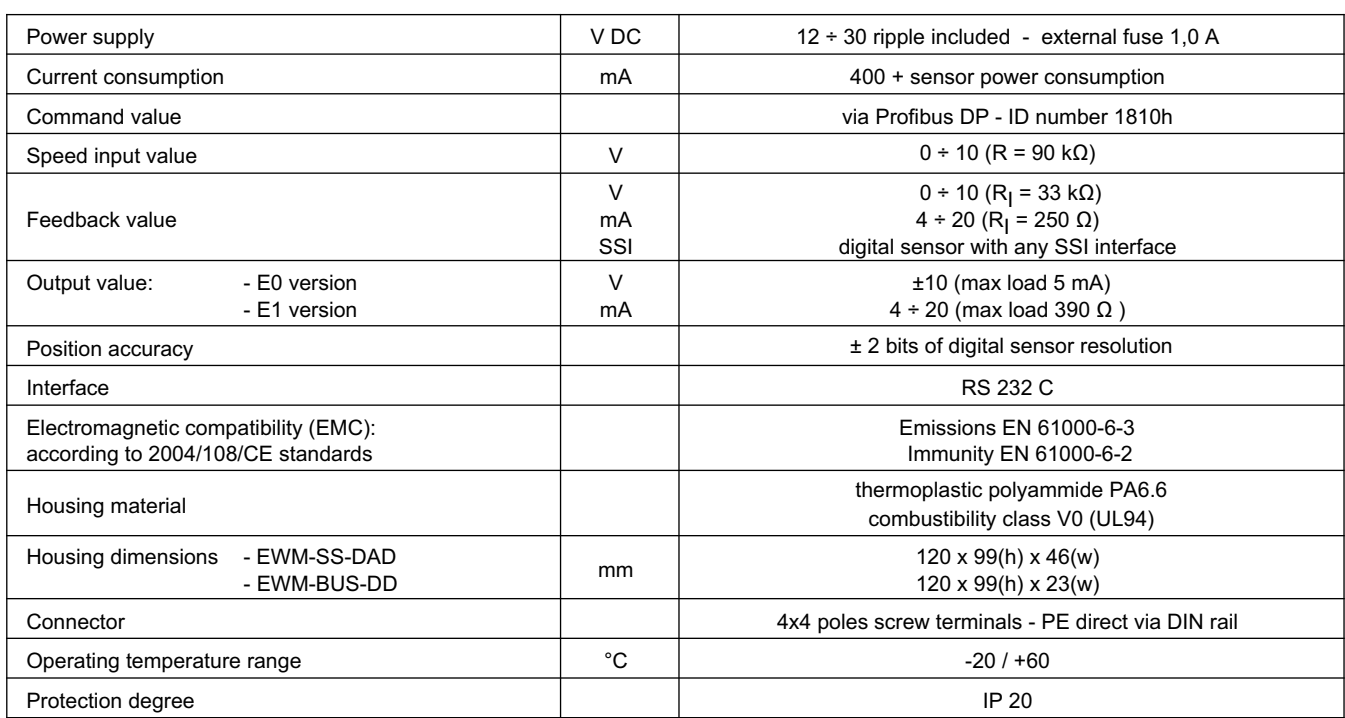

#### **TECHNICAL CHARACTERISTICS**

#### **1 - IDENTIFICATION CODES**

#### **1.1 - Profibus / CAN coupler code**

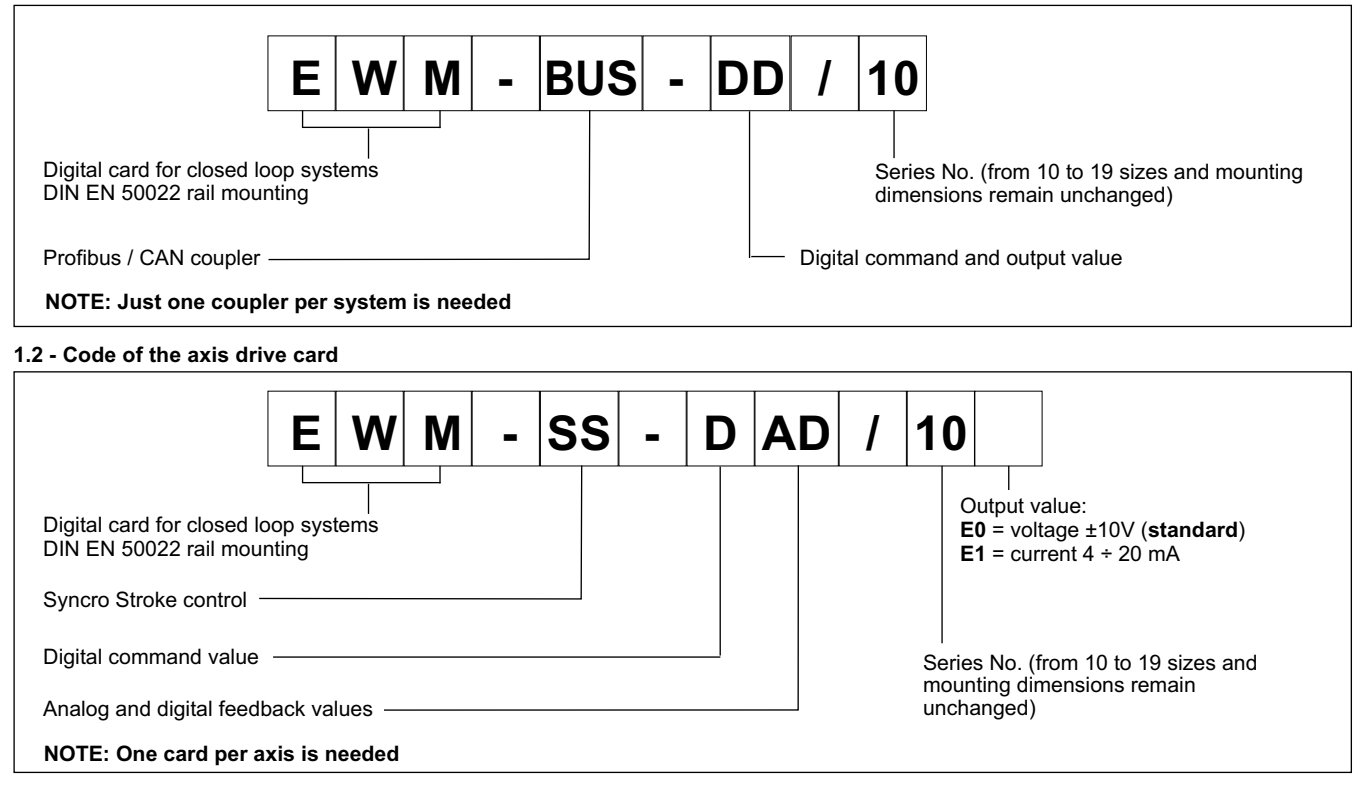

This electronic module is developed for controlling of hydraulic drives in synchronization. The communication with the PLC is solved by a standard Profibus DP interface. A typical repeatable positioning accuracy of up to 0,01% with analogue sensors or up to 0,001 mm with digital SSI sensors can be achieved. Proportional valves with integrated electronics (typically with control valves) can be driven by the analogue differential output.

Internal profile generation (acceleration time, max. velocity and stroke depended deceleration) provides fast and excellent positioning. The drive works in open loop mode and is switched over in closed loop during deceleration. This is a time-optimal positioning structure with very high stability. The maximal velocity can be limited by the external velocity input. An extra NC mode can be used for a speed controlled profile generation.

The synchronization control works as a second overriding velocity/position controller. Failure between the axes will be compensated by adjusting the speed of the slave axis.

The adjustment via RS232C is simple and easy to understand (command line input, ASCII format). A standard terminal program or our windows application software (see paragraph 8) can be used.

#### **2 - EWM-SS-DAD FUNCTIONAL SPECIFICATIONS**

#### **2.1 - Power supply**

This card is designed for 12 to 30 VDC (typical 24 V) of a power supply. This power supply must correspond to the actual EMC standards.

All inductivities at the same power supply (relays, valves) must be provided with an over voltage protection (varistors, free-wheel diodes).

It is recommended to use a regulated power supply (linear or switching mode) for the card supply and for the sensors.

#### **2.2 - Electrical protections**

All inputs and outputs are protected against overvoltage and have filters.

#### **2.3 - Digital Input (ENABLE)**

The card accepts digital input. The digital input must have a voltage from 12 to 24 V with current <0,1A. See the block diagram at paragraph 9 for the electric connections. Low level <4V; High level >12V

#### **2.4 - Command value**

The card set as Master accepts the input via Profibus, ID number 1810h (see paragraph 4).

#### **2.5 - Input feedback values**

The card accepts analog and digital (SSI) feedback input. The digital sensor parameters are settable via software (see available parameters on the example table on next page) The analogue feedback input is  $0 \div 10V$  or  $4 \div 20$  mA (250 $\Omega$ )

#### **2.6 - Output values**

The card is designed for two type of output values, voltage ±10V (E0 version) or current  $4 \div 20$  mA (E1 version); standard output value is E0 type.

#### **2.7 - Digital Output**

Two digital output are available, INPOS and READY, and their signals are displayed from the leds. The outputs are available on PIN1 and PIN2. The output is 24V. The PIN 4 is used as common potential 0V. ( I<sub>max</sub> 50 mA with load of 200Ω). Low level <4V; High level >10V

#### **EXAMPLE OF PARAMETERS TABLE**

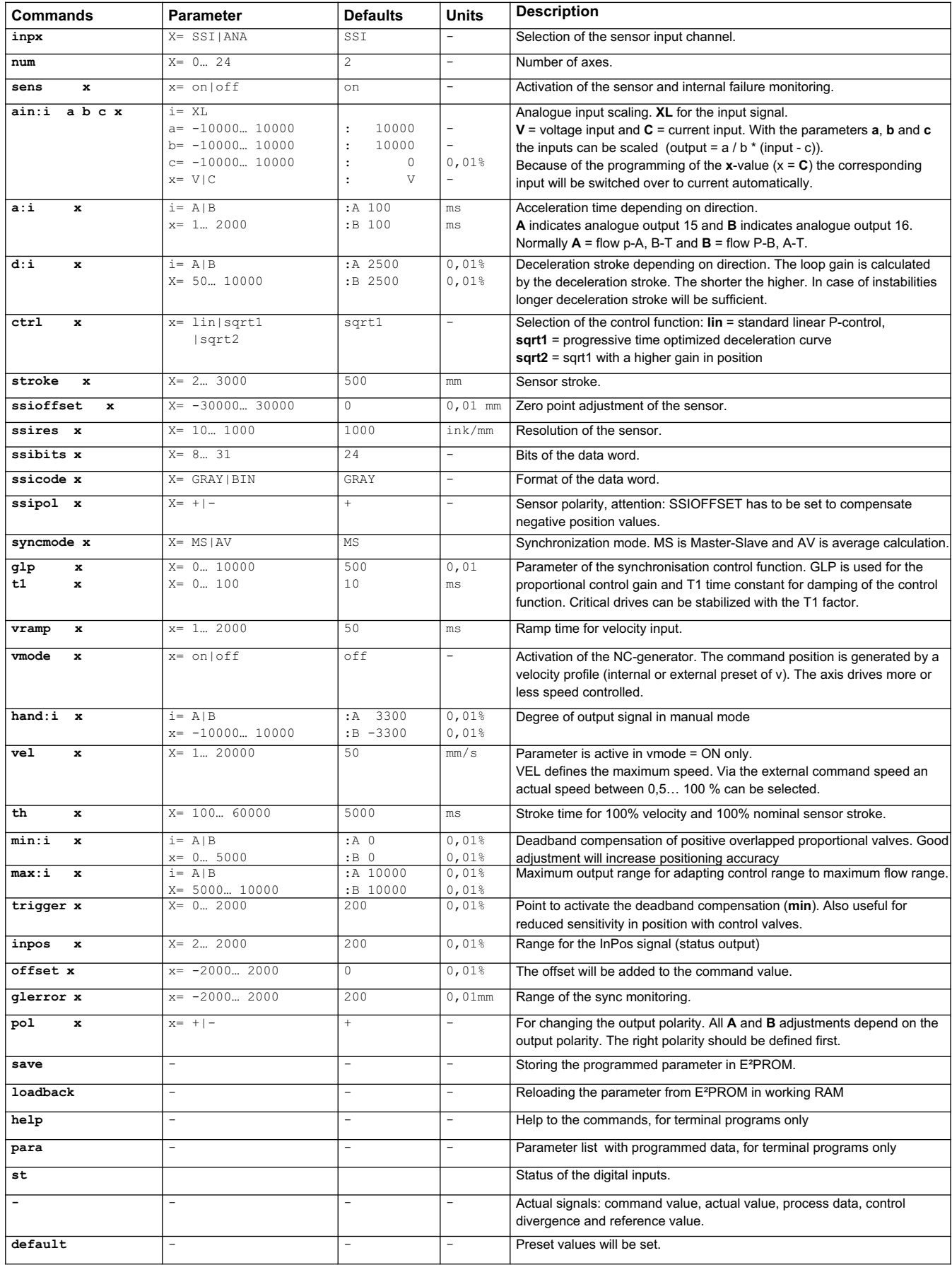

#### **3 - LED FUNCTIONS**

There are two leds on the EWM-SS-DAD card:

GREEN: Shows if the card is ready.

- ON The card is supplied
- OFF No power supply or the ENABLE parameter is inactive FLASHING - Failure detected (internal or 4 ÷ 20 mA). Only if the parameter SENS is ON

YELLOW: Is the signal of the control error monitoring.

ON - No control error

OFF - Error detected, depending of a parameter error.

#### **4 - CAN INTERFACE**

The CAN interface is wired on all modules in parallel. The terminating resistors have to be activated in the EWM-SS-DAD at the first and last module.

The addressing of the EWM-SS-DAD about the DIL switches must begin with one. The first module has a master functionality and takes over the communication with the interface converter EWM-BUS-DD. The DIL-switch is inside the unit on the interface board opposite of the main board. Position and switch position are marked.

DIL switches (the DIL switch is on the interface board):

- 1 to 5: Binary coding of the postal address of the node. At the most 24 addresses are managed.
- 8: Terminal resistance: only at the first and last module the terminal resistance is activate.

#### **5 - PROFIBUS / CAN COUPLER EWM-BUS-DD**

The module supports all baud rates from 9.6 kbit/s up to 12000 kbit/s with auto detection of the baud rate. The functionality is defined in IEC 61158. The Profibus address can be programmed by a terminal program, EWMPC/10 or online via the Profibus. A diagnostic LED indicates the online status.

In the EWM-BUS-DD the presetting is to be maintained for the CAN-Bus (address 2 and 1 MBd).

#### **5.1 - Power supply**

PIN 5 and PIN  $6 = 24$  V PIN 7 and PIN  $8 = 0$  V

#### **5.2 - Display**

The EWM-BUS-DD has a display that shows the module status:

- everything OK, Profibus and CAN Bus in data exchange
- 1 Error, CAN Bus no data exchange
- 2 Error, Profibus no communication
- 3 Error, Profibus no communication, CAN Bus no data exchange
- 4 Error, Profibus OK, not connected CAN Bus
- 5 Error, Profibus no communication, not connected CAN Bus 6 Error, hardware fault
- 

#### **5.3 - Profibus connector**

A shielded typical Profibus connector (9-polig), possibly with internal terminal resistors, it must be used .

The pre addressing of the module can be changed only by Profibus (DEFAULT is 3).

The reference values are preset here over the Profibus / CAN-Bus. The module worked in this case with full internal resolution. The position resolution corresponds to the sensor resolution.

The velocity resolution 0x3fff (16373) corresponds to 100 % velocity.

The control of the module will be done via two control words with following BITs, the command position and the command velocity:

- ENABLE: Must be activated in addition to the hardware signal. START: In case of increasing edge the current command
- position is taken over, in case of deactivated START the system about a brake ramp is stopped.
- GL-ACTIVE: Over this bit the overlapped synchronism controller is activated.
- SEL x: Groups of each four modules with the information about status and positions can be read - by the control of the three select-bits -back.

#### **5.4 - Command values:**

Command position: according to the sensor resolution.

Command velocity: 0x3fff corresponds to 100 %.

Two status words, the current command position and the current actual positions are acknowledged:

- READY: System is ready.
- InPos: In position signal, according to mode it is a simple message InPos, in the NC mode it is also the following error control information.
- GL-ERROR: The synchronism error is indicated over this bit by the parameter GLERROR dependently.
- Sensor error: If the sensor monitoring is activated, the READY Signal is deactivated with a sensor error.
- ComError: Communication error on the CAN Bus. This message will be sent only from the module No. 1. If general communication problems are found or if a module is completely defective this is signalled.

Always the hardware enable signal has to be deactivated at a sensor error (READY Signal) and COM error.

#### **5.5 - Current actual values:**

Current command position: This is the current command position which is interpreted according to mode differently.

Standard mode : target command position

- NC-mode : calculated command position of the generator,
- Actual position: according to the sensor resolution.

#### **5.6 - PROFIBUS pre-set**

Totally, 8 data bytes are sent to the modules:

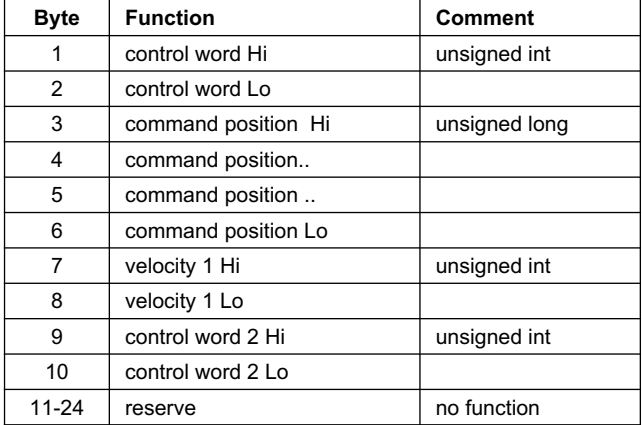

the definition of the control word are:

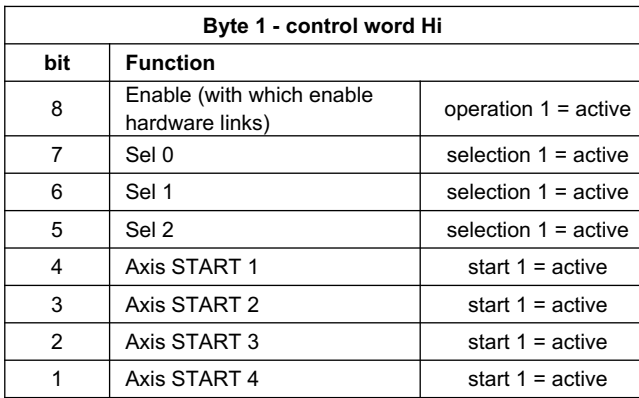

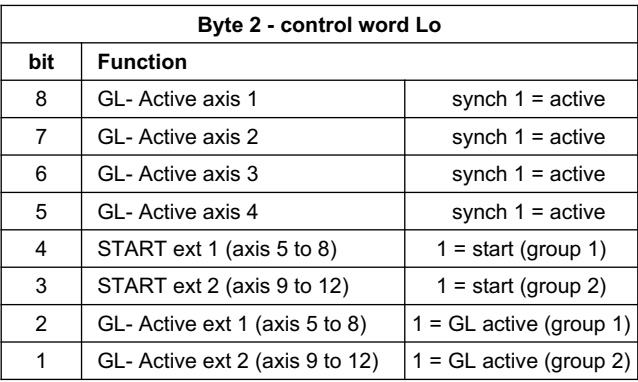

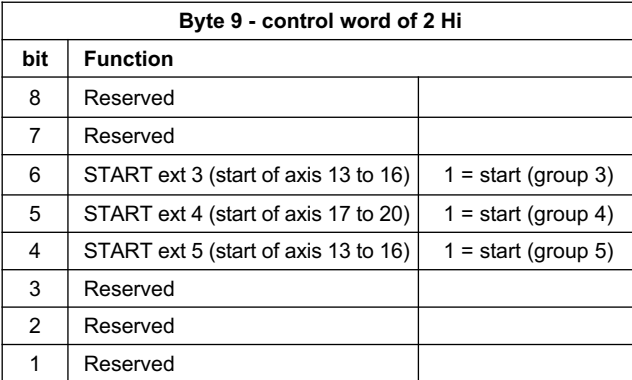

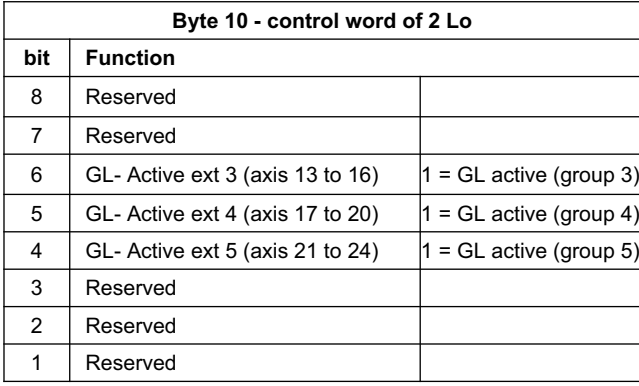

The axes from 1 to 4 can be activated separately by the control word (both position control and synchronism control) and can be driven into position. The axes 5 to 8, 9 to 12, 13 to 16, 17 to 20 and 21 to 24 can be activated in groups.

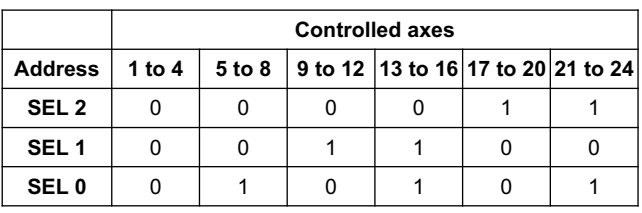

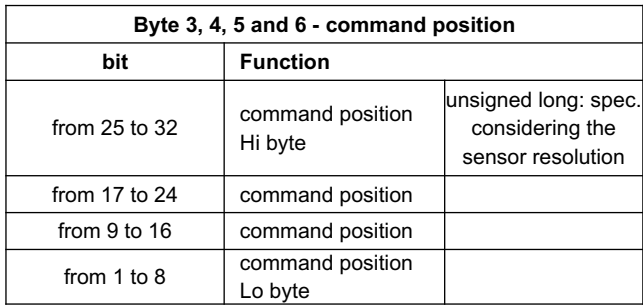

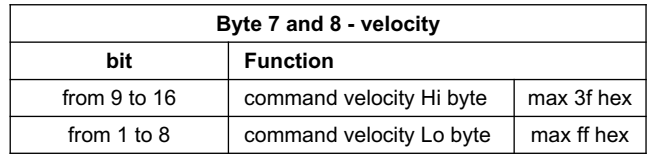

#### **5.7 - Data sent to the profibus**

Totally, 24 bytes will be sent to the Profibus.

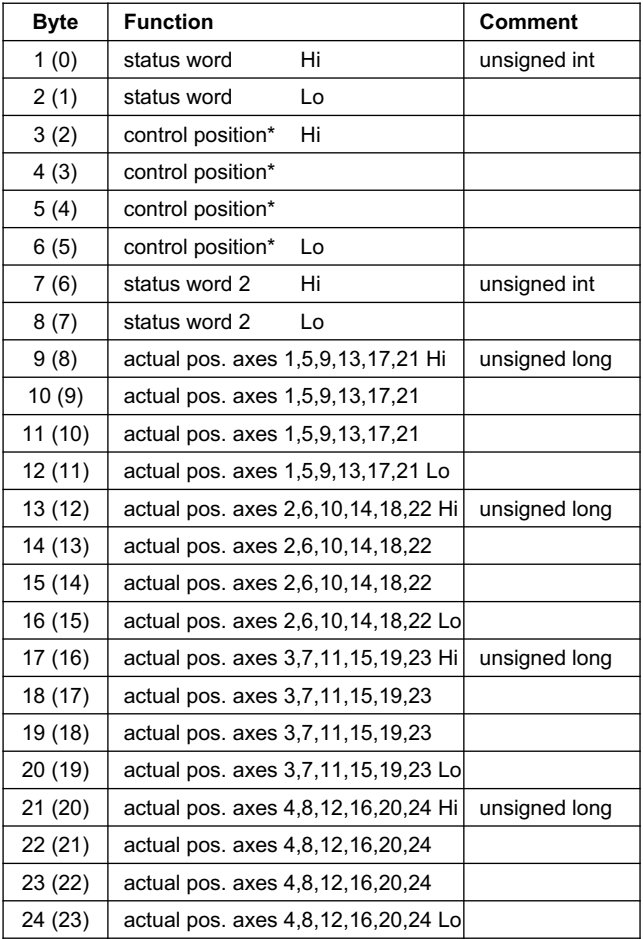

\*the control position is the calculated position the average-value control is active. At MASTER/SLAVE is is the command position.

The status word are coded as follow:

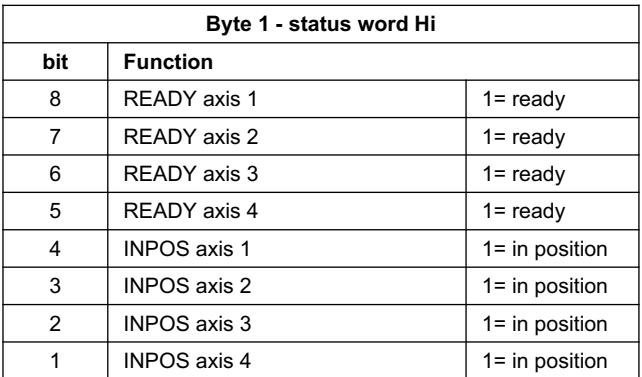

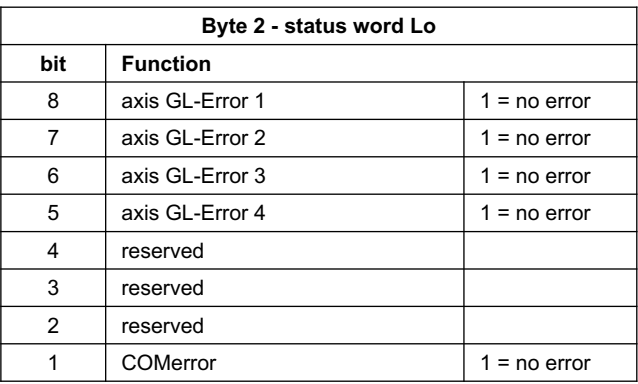

The status word 2 are coded as follow:

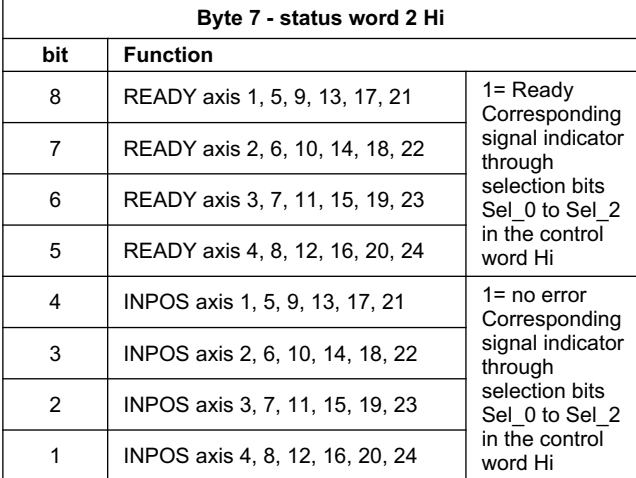

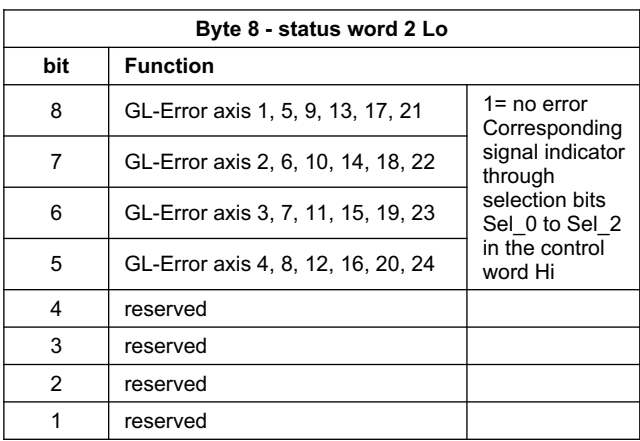

#### **6 - INSTALLATION**

The card is designed for rail mounting type DIN EN 50022.

The wiring connections are on the terminal strip located on the bottom of the electronic control unit. It is recommended to use cable sections of 0.75 mm<sup>2</sup>, up to 20 m length and of 1.00 mm<sup>2</sup> up to 40m length, for power supply and solenoid connections. For other connections it is recommended to use cables with a screened sheath connected to earth only on the card side.

#### **NOTE 1**

To observe EMC requirements it is important that the control unit electrical connection is in strict compliance with the wiring diagram.

As a general rule, the valve and the electronic unit connection wires must be kept as far as possible from interference sources (e.g. power wires, electric motors, inverters and electrical switches).

In environments that are critical from the electromagnetic interference point of view, a complete protection of the connection wires can be requested.

A typical screened Profibus plug (D-Sub 9pol with switchable termination) is mandatory.

Every Profibus segment must be provided with an active bus termination at the beginning and at the end. The termination is already integrated in all common Profibus plugs and can be activated by DIL switches.

The Profibus cable must be screened. .

For the installation of the EWM-BUS-DD only a few steps are necessary (CAN-side).

Electric connection: the CAN Bus of the modules is wired with the CAN Bus of the coupler.

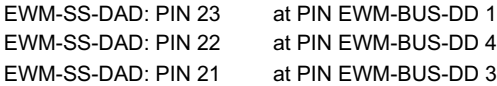

#### **7 - ADJUSTMENTS**

On the EWM card family, the adjustment setting is possible only via software. Connecting the card to the PC, the software automatically recognises the card model, and shows a table (see example on page 3) with all the available parameters, with their commands, the default setting, the measuring unit and an explanation of the command and its uses. The parameters changes depending on the card model, and they are fully described in the *Overhaul manual*.

#### **8 - SOFTWARE KIT EWMPC/10 (code 3898401001)**

The software kit comprising a USB cable (2.70 mt lenght) to connect the card to a PC or notebook and the software.

During the identification all information are read out of the module and the table input will be automatically generated.

Some functions like baud rate setting, remote control mode, saving of process data for later evaluation are used to speed up the installation procedure.

The software is compliant with Microsoft XP® operating systems.

#### **9 - WIRING DIAGRAM**

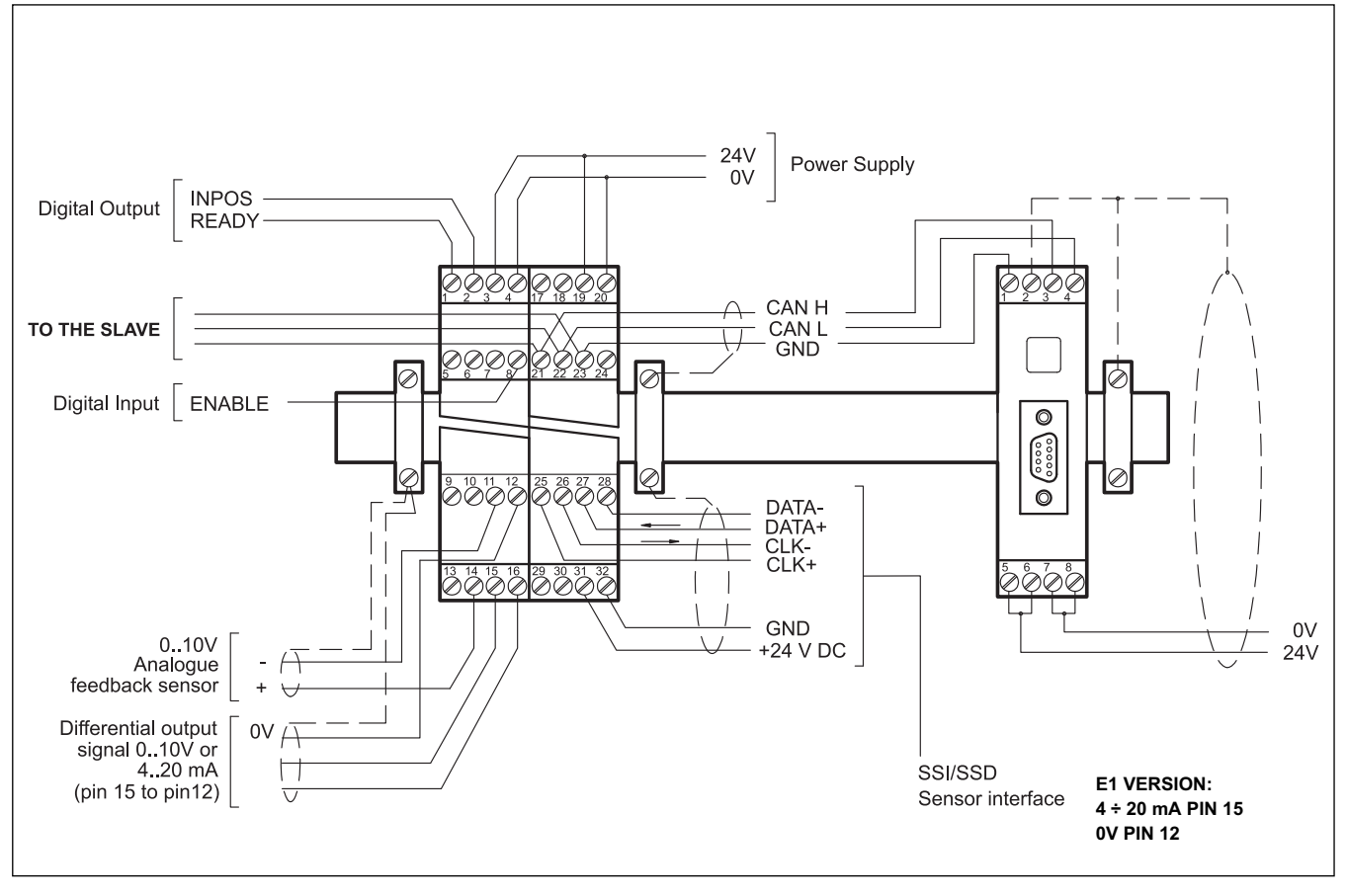

#### **DIGITAL INPUT AND OUTPUT**

- PIN READY output:
- 1 General operationally, ENABLE is active and there is no sensor error (by use of  $4 \div 20$  mA sensors). This output corresponds with the green LED.
- PIN ENABLE input:
- 8 This digital input signal initializes the application. The analogue output is active and the READY signal indicates that all components are working correctly. Target position is set to actual position and the drive is closed loop controlled.

#### **ANALOGUE INPUT AND OUTPUT**

- PIN Analogue feedback value (X),
- 14 range  $0 \div 100\%$  corresponds to  $0 \div 10V$  or  $4 \div 20$  mA
- PIN Differential output (U)
- 15/16 ±100% corresponds to ± 10V differential voltage, optionally (E1 version) current output ±100% corresponds to  $4 \div 20$  mA (PIN 15 to PIN 12)

#### **PROFIBUS PORT WIRING AND LINKING CONFIGURATION**

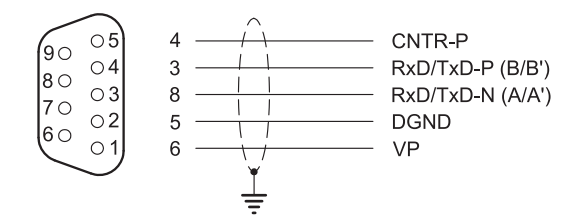

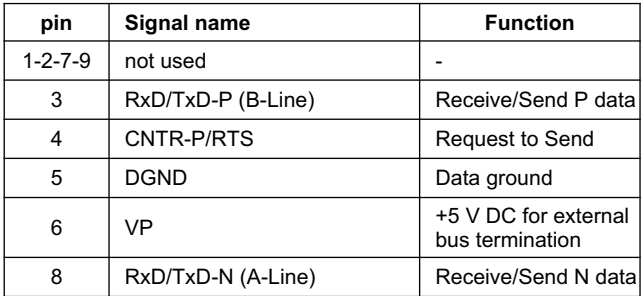

#### **10 - CARD BLOCK DIAGRAM**

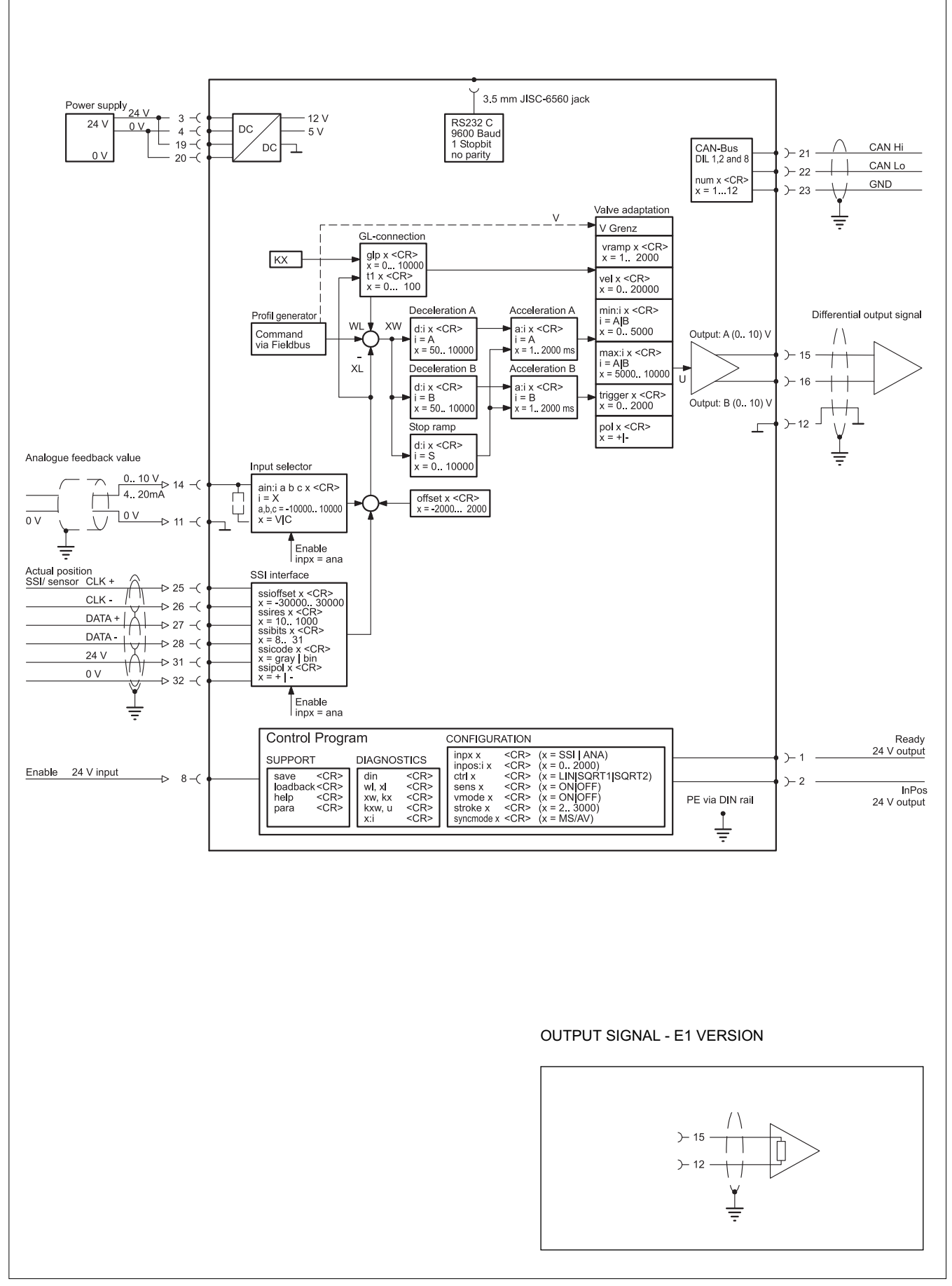

#### **11 - OVERALL AND MOUNTING DIMENSIONS OF EWM-SS-DAD**

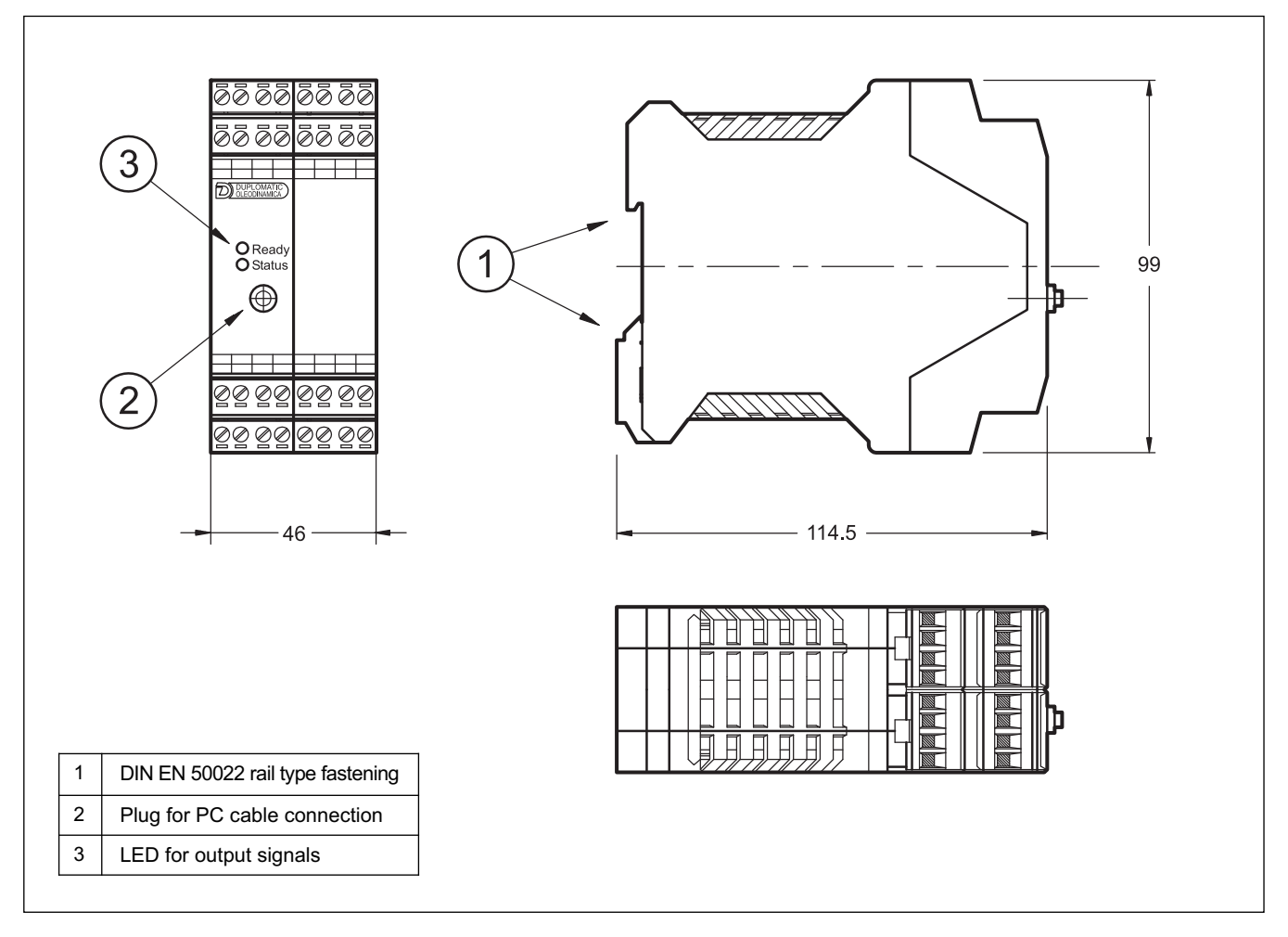

**12 - OVERALL AND MOUNTING DIMENSIONS OF EWM-BUS-DD**

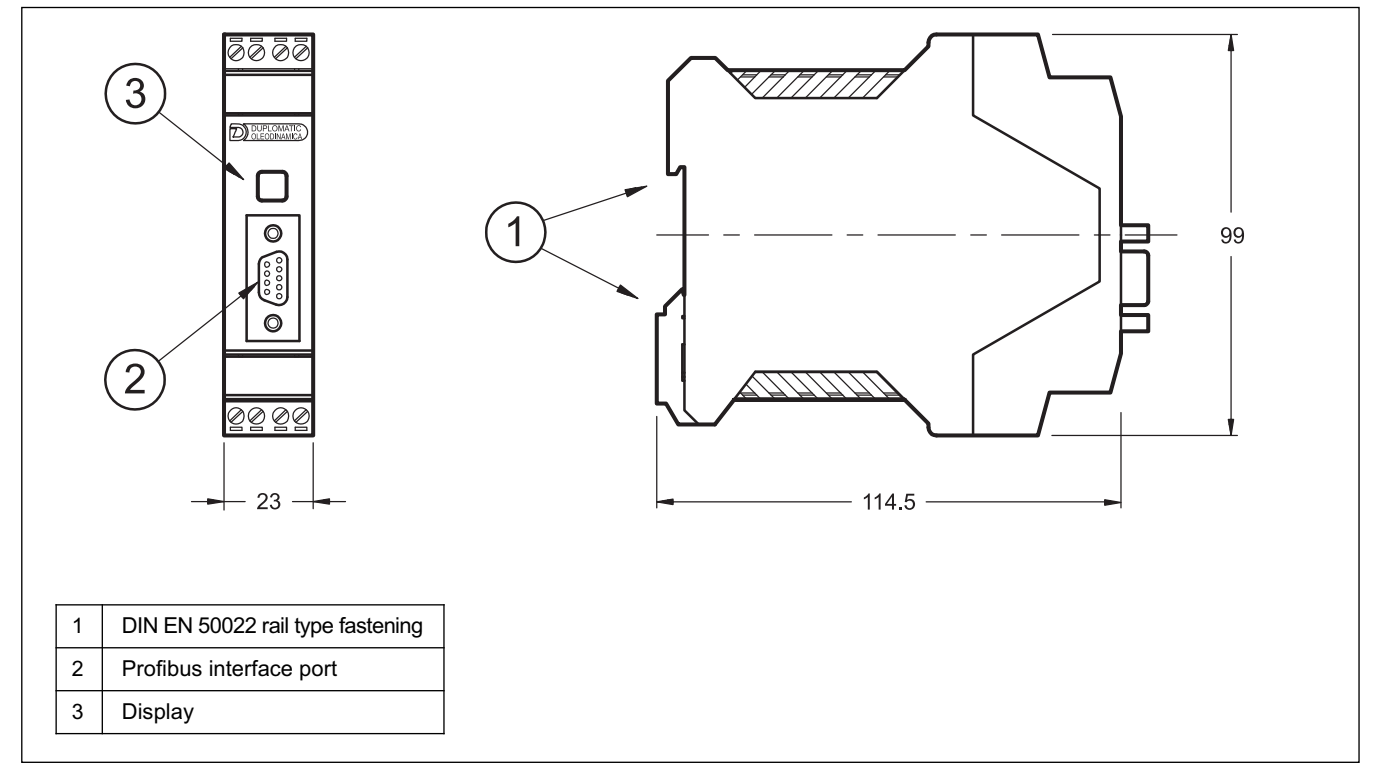

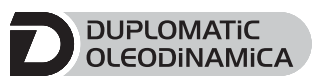

**DUPLOMATIC OLEODINAMICA S.p.A.** 20015 PARABIAGO (MI) · Via M. Re Depaolini 24 Tel. +39 0331.895.111 Fax +39 0331.895.339 www.duplomatic.com . e-mail: sales.exp@duplomatic.com